*УДК 53.086*

## **МИКРОСКОП–СПЕКТРОМЕТР ПРОЕКТА ФОБОС–ГРУНТ**

© 2010 г. О. И. Кораблев<sup>1</sup>, А. В. Бондаренко<sup>2</sup>, И. В. Докучаев<sup>2</sup>, А. Ю. Иванов<sup>1</sup>, **О. Е. Козлов1 , В. А. Котцов1 , А. Б. Киселев1 , Ж.'П. Бибринг3 , Ж.'Ж. Фурмонд3**

> *Институт космических исследований РАН, Москва, Россия ООО "Растр Технолоджи", Россия IAS (Институт космической астрофизики), Франция* Поступила в редакцию 26.04.2010 г.

Микроскопия и спектроскопия являются важными методами исследований. Применение микро скопа на космических аппаратах связано с появлением возможности приближения к объекту и пе реходом к методам измерения in situ. Сочетание получения изображения с возможностью спек трального анализа формирует новый тип приборов – видеоспектрометров. В состав научного ком плекса КА Фобос–Грунт входит микроскоп–спектрометр, который предназначен для детального изучения состава грунта на поверхности Фобоса.

PACS: 96.12.Kz, 96.12. Ma

Одной из основных задач посадки на Фобос спускаемого аппарата, разрабатываемого для кос мического проекта Фобос–Грунт, является взятие проб грунта в месте посадки, анализ его научными приборами, находящимися на борту, и доставка об разцов грунта на Землю. Для реализации этой задачи спускаемый аппарат оснащен манипулятором с це лым набором специальных инструментов для науч ных исследований, в том числе средствами наблю дения. Одним их приборов, решающих эту задачу, является микроскоп–спектрометр.

Эксперимент с микроскопом–спектрометром подготовлен специалистами Института космиче ских исследований (ИКИ РАН) и ООО "Растр Тех нолоджи" в кооперации с французскими специали стами Института космической астрофизики (IAS).

Микроскопия является важным инструментом исследований структуры и компонентного состава веществ в самых разных областях. Без микроскопа невозможно представить медико-биологические исследования. Все знают, что диагноз любого забо левания начинается с анализа микроскопии крови и тканей. Широкое распространение она получила в производственном контроле качества металлов, фармацевтических препаратов, промышленных алмазов, угля. Она применяется для грануломет рического анализа при производстве всех сыпучих веществ – муки, сахара, различных смесей. Разра ботано множество специализированных комплек сов на основе применения микроскопии (Панте леев и др., 2005).

Микроскопия вошла также и в космические ис следования. Микроскопы стали важной составной частью научной аппаратуры, которая обеспечивает

изучение тонкой структуры вещества космических тел. Их включают в состав научных приборов, кото рые входят в непосредственный контакт с веще ством на поверхности планет. По характеру микро структуры полевой геолог сразу может отнести гор ную породу к одной из трех основных категорий (вулканическая, осадочная или метаморфная) и представить предыдущие геологические процессы. Появление микроскопа на космических аппаратах связано с переходом от методов дистанционного зондирования при наблюдении с орбиты к методам in situ, аналогичным применяемым в лаборатории. Это в некоторой степени может заменить сложные и дорогостоящие исследования, выполняемые с до ставкой образцов на Землю. Они могут дать ответы на вопросы о происхождении планет, возможности существования на них жизни. Такие исследования предваряют появление человека на поверхности планет.

Спектроскопия также является широко исполь зуемым инструментом исследования в науке и про мышленности. Она позволяет определить химиче ский состава входящих в вещество элементов, осу ществлять контроль технологических процессов производства. Анализ отраженного излучения слу жит основой методов дистанционного зондирования с самолетов и спутников для контроля состояния по лей и лесов, выявления загрязнения окружающей среды и поиска полезных ископаемых. Спектроско пия обеспечивает идентификацию составных эле ментов различных образований, дает возможность исследования их природы (Шмидт, 2007).

Применение ее в микроскопии обеспечивает де тальный компонентный анализ элементного соста ва природных объектов на микроуровне. Микро

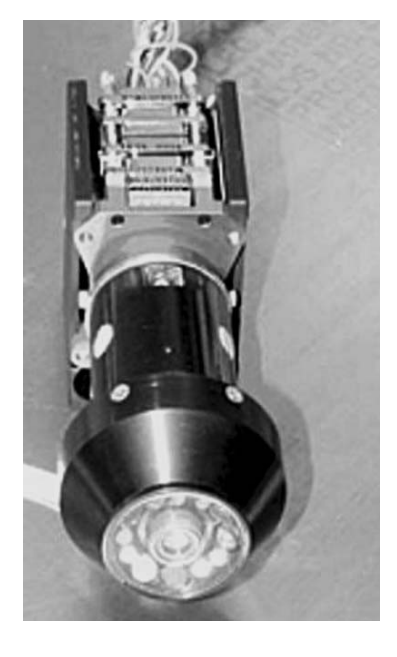

**Рис. 1.** Прототип микроскопа–спектрометра.

скоп–спектрометр принадлежит к новому, более эффективному классу инструментов называемых сегодня видеоспектрометрами или гиперспектро метрами, что подчеркивает качественное отличие их возможностей. Объединение этих двух методов (по лучение спектра в каждой точке формируемого изображения) дает принципиально новые возмож ности для более глубокого понимания состава и природы изучаемого объекта (Sellar и др., 2007).

Микроскоп входил в состав научного оборудова ния многих космических экспериментов, выполня емых на поверхностях планет в последнее время.

Микроскоп (Microscopic Imager) эффективно ис пользовался на марсоходах Spirit и Оpportunity, кото рые достигли марсианской поверхности в январе 2004 г. в составе американской миссии на Марс (Squyres и др., 2004). Они давали интересную инфор мацию для сравнительных исследований различных районов планеты более четырех лет. Конструкция подвижного крепления микроскопа обеспечивала приближения его к объекту исследований. Специ альный абразивный инструмент позволял удалять верхний слой горных пород с образца материала по рядка 5 мм в окружности с диаметром 45 мм. Изме рения выполнялись только при естественном осве щении объекта. Микроскоп получал изображения поверхности грунта с разрешением 30 мкм/пиксель в спектральном диапазоне от 400 до 700 нм (Herken hoff и др., 2004).

Космический аппарат NASA Phoenix Mars Lander успешно произвел мягкую посадку на поверхности Марса в мае 2008 г. по программе Mars Scout. На его борту находился исследовательский комплекс, включающий микроскоп, предназначенный для

изучения геологической роли воды в формировании марсианского грунта, а также исследования окружа ющей среды с целью выявления условий, благопри ятных для жизни микроорганизмов (Staufer и др., 2006). Максимальное разрешение оптического мик роскопа 4 мкм. Микроскоп снабжен системой под светки, в ее состав входят красный, зеленый, синий и ультрафиолетовый источники, что существенно рас ширяет возможности исследований. Вид конструк ции микроскопаспектрометра показан на рис. 1, он служил прототипом для разрабатываемой модели.

В космическом круизе находится аппарат евро пейской миссии Rosetta Lander Philae, собирая ин формацию о формировании Солнечной системы на ранних стадиях. В процессе полета он должен вы полнить наблюдения астероида Штейнс в 2009 г. и астероида Лютеция в июне 2010 г., а в 2014 г. достиг нуть главной цели – кометы, открытой в 1969 г. ки евскими астрономами К. Чурюмовым и С. Гераси менко и названной их именем. Планируется высад ка посадочного модуля на ее поверхность. Одним из основных приборов научного комплекса является оптический микроскоп, который позволит выпол нить детальный анализ альбедо и микротекстуры поверхности, молекулярного и минералогического состава. Пространственное разрешение микроскопа 7 мкм в спектральном диапазоне (1–4 мкм) и спек тральной выборке 5 нм позволяет идентифициро вать большинство минералов, льдов и органики в каждом пикселе изображения размером 40 мкм (Bi bring и др., 2007).

Инфракрасная отражательная спектроскопия дает хорошо изученный и мощный метод определе ния молекулярного и минералогического состава. Этот метод особенно перспективен при высоких пространственных и спектроскопических разреше ниях, позволяя получать отдельные характерные спектры отдельных частиц неоднородного образца. Для микроскопа миссии Rosetta был выбран спек тральный диапазон, в котором есть множество тон ких, однозначно идентифицируемых спектральных профилей, которые можно использовать для опре деления концентрации химических компонент, со ставных частиц и связующих материалов образцов кометы. Позиция и форма таких профилей также позволяет судить о физическом состоянии наблюда емых молекул.

Такие родительские молекулы как  $H_2O$ ,  $NH_3$  $NH<sub>4</sub>SH<sub>3</sub>$ , H<sub>2</sub>CO, CH<sub>3</sub>OH, CH<sub>3</sub>CN, HCN, H<sub>2</sub>S, CO, CO2 и CH4 могут быть обнаружены в спектральном диапазоне 1–4 мкм. Профили спектров в основном узкие, а их вид и положение можно точно опреде лить, что при высоком спектральном разрешении позволяет получить информацию о физическом со стоянии минералов.

Наблюдения поверхности Марса, выполненные картографирующим видеоспектрометром OMEGA, который длительное время успешно работает на бор

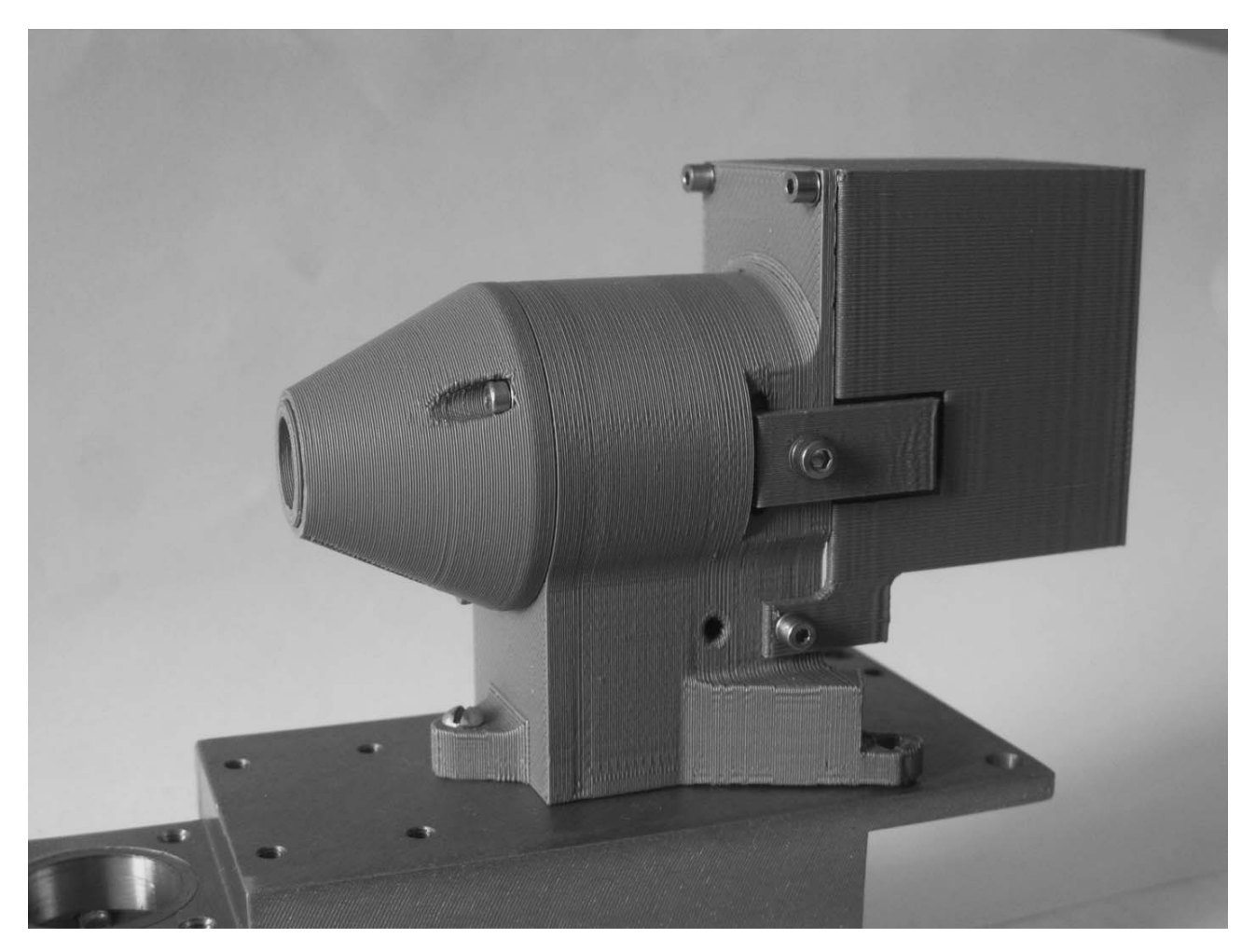

**Рис. 2.** Внешний вид оптического микроскопа–спектрометра для Фобоса.

ту европейского КА Мars Express, наглядно демон стрируют возможности отражающей спектроскопии (Bibring и др., 2006). В видимом и ИК-диапазоне: по полученным результатам легко обнаруживаются ле дяные растворы  $H_2O$  и  $CO_2$ ; железосодержащие силикаты, например оливин и пироксен, могут быть обнаружены благодаря их легко идентифицируемо му профилю в полосах около 1 мкм и 2 мкм; гидрат ные минералы могут быть обнаружены по полосам 1.9 мкм и 3.0 мкм гидратной воды и выделяющейся своими металл-ОН переходами между 2 и 2.4 мкм. Видеоспектрометр позволяет прослеживать их ареа лы распространения в связи с природной средой.

Применение микроскопа на космическом аппа рате Фобос–Грунт требует дополнительного обору дования для его обслуживания при выполнении ис следований. Образец грунта необходимо выбрать, взять с поверхности и поместить в плоскость вход ного окна микроскопа, а затем, после выполнения наблюдений, очистить ее. Для взятия образца ис пользуется манипулятор, оснащенный механизмом захвата грунта. При этом выбор образца для иссле

дований обеспечивается системой технического зрения. Телевизионная камера, установленная на манипуляторе, выполняет идентификацию образца грунта для взятия грунтозаборным устройством.

Микроскоп–спектрометр закреплен непосред ственно у основания манипулятора. На рис. 2 пока зан общий вид микроскопа–спектрометра, разме щенного на посадочном месте. В процессе разра ботки было рассмотрено несколько вариантов технологии загрузки и удаления грунта. Были пред ложены шнековый и щеточный варианты, верти кальное и горизонтальное размещение оси привода загрузчиков, применение разных материалов для сметания грунта. В выбранной схеме микроскоп установлен горизонтально относительно поверхно сти. Механическая конструкция приемного лотка, закрепленного на оси с двигателем, обеспечивает прижим образца грунта к входному окну микроско па и последующее его удаление.

К оптической системе микроскопа предъявляют ся высокие требования. Она должна давать хорошее качество изображения микроструктуры образцов грунта в рабочем диапазоне температур в вакууме. Для получения спектральной информации требуется проведение фотометрической калибровки светодио дов. Для обеспечения спектрометрии образцов на микроскопе требуется иметь хорошее пропускание в выбранном диапазоне длин волн. Объектив камеры должен работать без значимых искажений во всех пяти выбранных зонах спектра. Качество изображе ний должно обеспечивать правильное геометриче ское совмещение снимков, полученных в разных зо нах спектра. Входное окно не должно вносить иска жений и иметь высокую твердость, чтобы не бояться механических повреждений частицами грунта.

Конструкция оптической части микроскопа вы полнена из титана в виде конуса. В его крайней уз кой части закреплено сапфировое входное окно, по ложение которого жестко фиксировано в плоскости фокусировки наблюдаемого объекта и термостаби лизировано. Внутри самого конуса вокруг микро объектива размещены светодиоды. Для оценки спектральных характеристик частиц грунта выбра ны светодиоды пяти зон спектра со следующими эффективными длинами волн: 505, 600, 670, 750 и 880 нм. При разработке осветителя ставилось требо вание равномерности освещения и отсутствия зер кальных отражений внутри корпуса. Светодиоды распределены пятью симметричными группами по три светодиода с одинаковыми световыми характе ристиками излучения. На рис. 3 показан электриче ский макет устройства со светодиодами вокруг объ ектива в процессе его отработки.

В фотоприемной части камеры использована ПЗС-матрица Thomson-CSF TH 888A французского производства фирмы Тhomson. Применение одного твердотельного фотоприемника обеспечивает гео метрически точное совмещение информации соот ветствующих точек в последовательности изображе ний, полученных для разных зон спектра.

Предусмотрена также возможность использова ния ИК-канала микроскопа, оптическая часть которого выполнена отдельным блоком с тем же фото приемником. Спектральная селекция по длинам волн в этом канале обеспечивается использованием перестраиваемого осветителя на основе акустоопти ческого фильтра.

Блок электроники представляет собой видеопро цессор с памятью, разработанный на основе ПЛМ. Он обеспечивает работу микроскопа и всех телеви зионных камер системы технического зрения мани пуляторного комплекса. Блок электроники осу ществляет функциональный выбор устройства, управление заданной последовательностью выпол нения операций съемки, обеспечивает накопление и хранение получаемой видеоинформации. В самом микроскопе он обеспечивает также управление ра ботой светодиодов и загрузочного устройства. Ин формация накапливается в буферной памяти при бора и может считываться в заданное время для пе

редачи ее на Землю. При необходимости, могут быть выполнены программы оптимизации качества, предварительной обработки и сжатия изображений. Возможно также использование программ иденти фикации при наведении на заданный объект как ко ординатные метки на загрузочных лотках обслужи ваемых приборов научного комплекса. Включение прибора осуществляется по подаче питания на блок электроники, а функциональный выбор осуществ ляется кодовой комбинацией команды управления.

Процесс наблюдений осуществляется следую щим образом. По полученному обзорному стерео изображению поверхности специалисты выбирают интересующий объект и определяют его координа ты. Манипулятор забирает пробу на участке поверх ности, заданном координатами, контролируя выбор с помощью специальной телевизионной камеры. Затем он помещает образец грунта в приемный ло ток микроскопа, засыпая предметное стекло перед объективом. Загруженный в лоток грунт закрывает внешний свет, обеспечивая условия для спектраль ных измерений. Образец грунта освещается снизу светодиодами, размещенными вокруг объектива. Формируемое оптическое изображение запомина ется матричным фотоприемником как черно-белое изображение. Последовательное освещение анали зируемого образца грунта в микроскопе светодиода ми с разной длиной волны излучения дает набор из последовательности изображений. Это позволяет получить взаимно соответствующий набор оценок оптических спектральных характеристик микроча стиц составляющих компонентного состава грунта, которые характеризует их спектральные оптические свойства, определяемые природой минералогиче ского состава, преобразуя микроскоп в видеоспек трометр. На рис. 4 показан набор изображений об разца грунта, полученный в процессе подготовки прибора. После выполнения цикла наблюдений ча стицы грунта сметаются с предметного стекла пово ротом загрузочного лотка.

В процессе наблюдения каждого образца грунта формируется трехмерный кадр, куб видеоинформа ции, который можно представить в виде многослой ной структуры наложенных друг на друга черно-белых изображений наблюдаемого образца. Каждое из них дает монохроматическое отображение наблюда емой пробы для длины волны, соответствующей ис пользуемому осветителю. Послойный набор значе ний яркости соответствующих точек формирует ее дискретную спектральную характеристику для пяти спектральных зон излучения.

Получаемая видеоинформация может быть пред ставлена для рассмотрения в цветокодированном виде, например, выборками по три монохроматиче ских изображения. Спектральные различия пред ставимы в дифференциальном виде для пар изобра жений разных зон спектра. Для цифровой обработ ки видеоинформация может быть представлена в

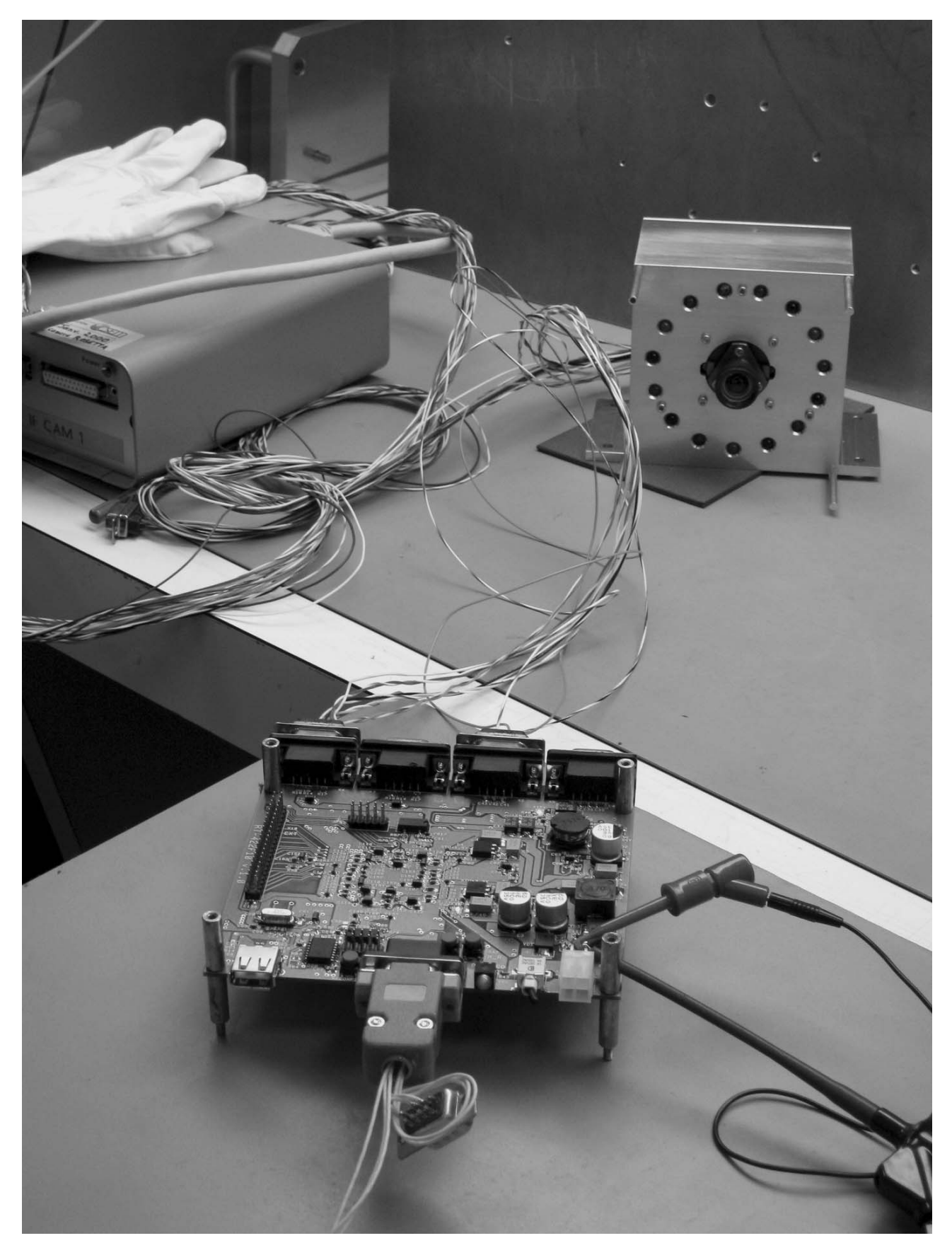

**Рис. 3.** Электрический макет микроскопа–спектрометра с электроникой управления на испытаниях.

АСТРОНОМИЧЕСКИЙ ВЕСТНИК том 44 № 5 2010

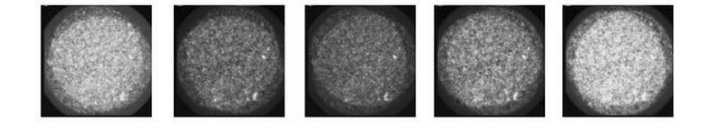

**Рис. 4.** Набор изображений образца грунта, получен ный при освещении светодиодами с разной длиной волны.

векторной форме для многомерного векторного пространства спектральных факторов (в нашем слу чае пятимерного по числу светодиодов с разной дли ной волны) и может анализироваться методами факторного или компонентного анализа для клас сификации содержания образцов грунта по спек тральным классам.

При подготовке прибора выполняется настройка светимости источников излучения в микроскопе ре гулировкой тока в цепи питания для соответствую щих групп светодиодов. Функциональная проверка работоспособности и калибровка микроскопа осу ществляются по наблюдениям различных образцов с известными спектральными оптическими свой ствами и оценкой правильности их идентификации.

В процессе разработки и изготовления микро скоп прошел весь требуемый цикл автономных и комплексных испытаний, включая оптические. На рис. 5 показан микроскоп–спектрометр на этапе оп тических испытаний в вакуумной камере. Блок электроники также прошел цикл механических, термовакуумных и электрических испытаний. По сле прохождения испытаний прибор был поставлен для установки на борт КА Фобос–Грунт.

Микроскоп–видеоспектрометр подобного типа может быть использован не только в космических исследованиях. Он может быть полезен в разных областях науки и практики, требующих мобильно сти и оперативного контроля. В частности, он мо жет быть использован для повышения эффектив ности медицинской диагностики по крови и тканям при массовых обследованиях, для автоматизации контроля производственных процессов. Аналогич ная технология рассматривалась в качестве основы

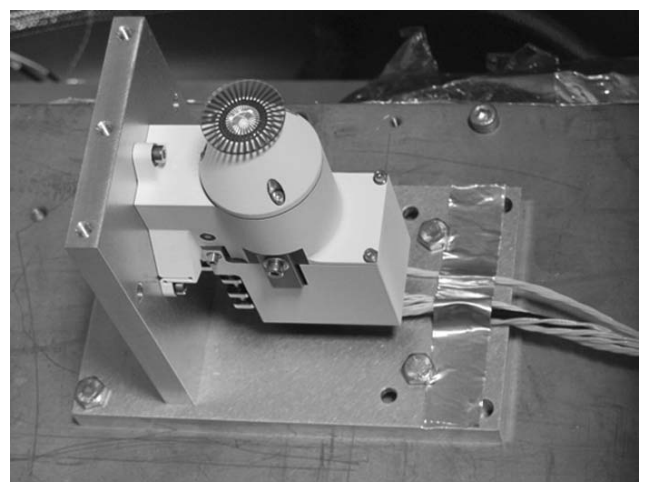

**Рис. 5.** Оптические испытания микроскопа–спектро метра в вакуумной камере.

для оперативного контроля качества продуктов пи тания в торговле.

## СПИСОК ЛИТЕРАТУРЫ

- *Пантелеев В.Г., Егорова Д.В., Клыкова Е.И.* Компью терная микроскопия. М.: Техносфера, 2005. C. 304.
- *Шмидт В.* Оптическая спектроскопия для химиков и биологов. М.: Техносфера, 2007. C. 304.
- *Sellar R.G., Farmer J.D., Gardner P., et al.* Imroved spectro metric capabilities for in-situ microscopic imagers // Seventh International Conference on Mars. 2007.
- *Squyres S.W., Arvidson R.E., Bell J.F., еt al.* The Spirit rover's Athena science investigation at Gusev crater, Mars // Sci ence. 2004. V. 305. P. 794–799.
- *Herkenhoff K.E., Squyres S.W., Arvidson R., еt al.* Textures of the soils and rocks at Gusev crater from Spirit's Mi croscopic Imager // Science. 2004. V. 305. P. 824–826.
- *Staufer U., Parrat D., Gautsch S., еt al.* The PHOENIX mi croscopy experiments // Fourth Mars Polar Science Conf. 2006.
- *Bibring J.:P., Lamy P., Langevin Y., et al.* CIVA // Space Sci. Rev. 2007. V. 128. № 1–4. P. 397–412.
- *Bibring J.:P., Langevin Y., Mustard J.F., et al.* Global mine ralogical and aqueous Mars history derived from OMEGA/Mars Express data // Science. 2006. V. 312. P. 400–404.